# 单元五

# 工作区子系统的设计和安装技术

东软电子出版社

# $5.1$

如图 5-3 所示。

地面安装的插座也称为"地弹插座",使用时只要推动限位开关,就会自动弹起。一般 为 120 系列, 常见的插座分为正方形和圆形两种, 正方形长 120 mm, 宽 120 mm, 如图 5-4 所示为方形地弹插座,圆形直径为 Φ150 mm,如图 5-5 所示圆形地弹插座,地面插座要求 抗压和防水功能,因此都是黄铜材料铸造。

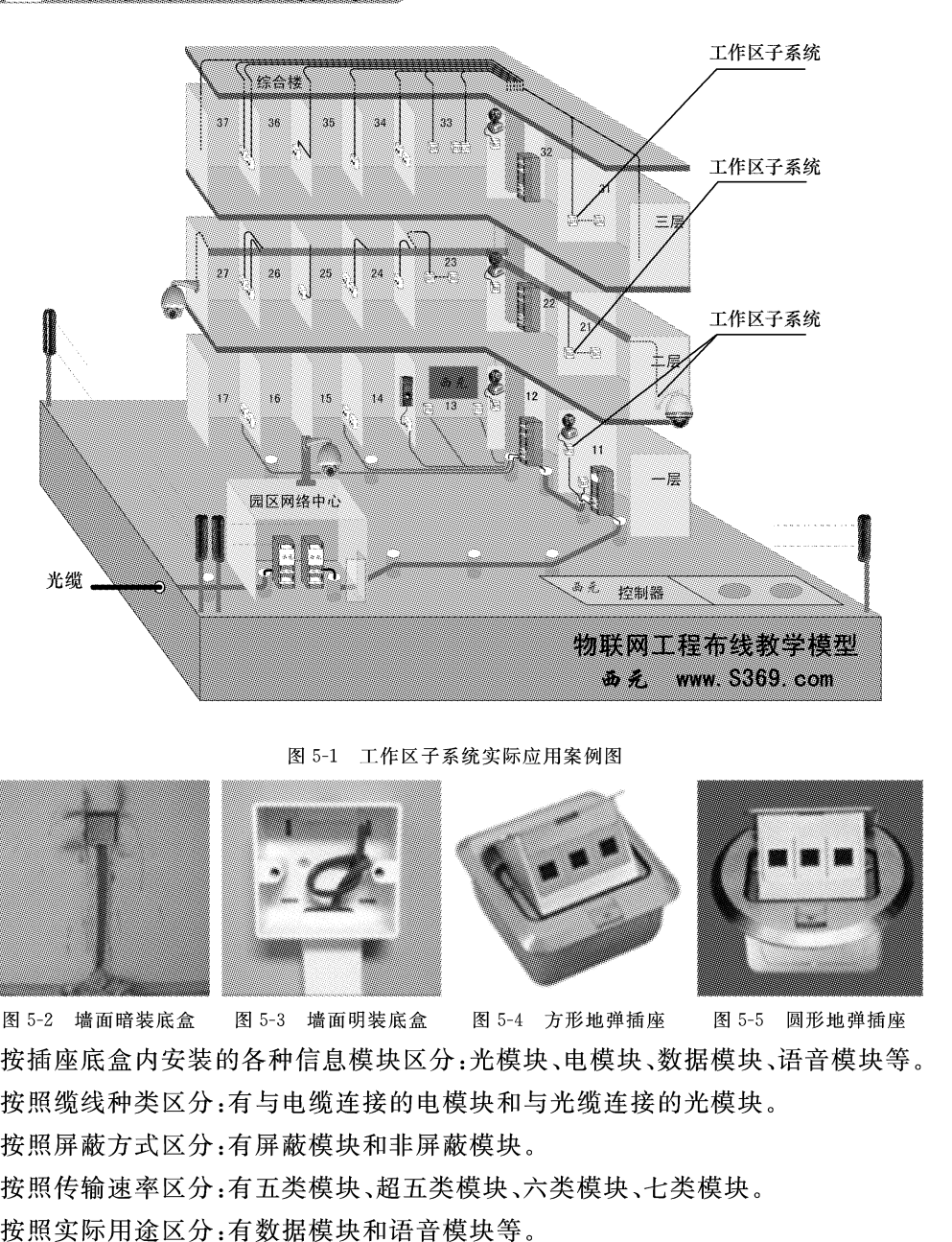

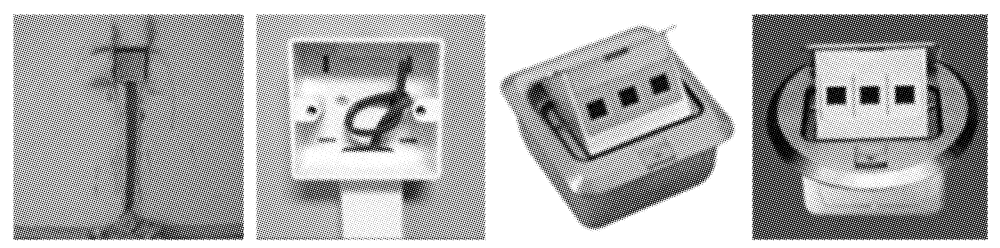

在 GB50311-2007《综合布线系统工程设计规范》中,明确规定了综合布线系统工程 "工作区"的基本概念,工作区就是"需要设置终端设备的独立区域"。这里的工作区是指 需要安装电脑、打印机、复印机、考勤机等网络终端设备的一个独立区域。在实际工程应 用中一个网络插口为1个独立的工作区,也就是一个网络模块对应一个工作区,而不是一 个房间为1个工作区,在一个房间往往会有多个工作区。

### $\sqrt{5.2}$ 工作区子系统的设计原则

在工作区子系统的设计中,一般要遵循以下原则:

### 1. 优先选用双口插座原则

一般情况下,信息插座宜选用双口插座。不建议使用三口或者四口插座,因为一般墙 面安装的网络插座底盒和面板的尺寸为长 86 mm,宽 86 mm,底盒内部空间很小,无法确 保和容纳更多网络双绞线的曲率半径。

[<br>近安装的信息插座距离地面高度为 300 mm,在地面设置的信息插座必须选用并且具有抗压防水功能。在学生宿舍、家居遮挡等特殊应用情况下信息插座6<br>并且具有抗压防水功能。在学生宿舍、家居遮挡等特殊应用情况下信息插座6<br>以设置在写字台以上位置。<br>医与终端设备 5 m 以内原则<br>医可终端设备 5 m 以内原则<br>医可终端设备 5 m 以内原则<br>不证标准 - 有限内,接口类型一致原则<br><br>指标标准与与 端设备网卡接口类型一致原则<br>311 规定, 指

工作区子系统的跳线宜使用工厂专业化生产的跳线,不允许现场制作跳线,这是因为 现场制作跳线时,往往会使用工程剩余的短线,而这些短线已经在施工过程中承受了较大 拉力和多次拐弯,缆线结构已经发生了很大的改变。另外实际工程经验表明在信道测试 中影响最大的就是跳线,在六类、七类布线系统中尤为明显,信道测试不合格主要原因往 往是两端的跳线造成的。

### 9. 配置同类跳线原则

跳线必须与布线系统的等级和类型相配套。例如在六类布线系统必须使用六类跳

线,不能使用五类跳线,在屏蔽布线系统不能使用非屏蔽跳线,在光缆布线系统必须使用 配套的光缆跳线,光缆跳线使用室内光纤,没有铠装层和钢丝,比较柔软。国际电联标准 对光缆跳线的规定是橙色为多模跳线,黄色为单模跳线。

### $5.3$ 工作区子系统的设计步骤和方法

在工作区子系统设计前,首先需要研读用户提供的设计委托书,初步了解设计要求, 然后需要与用户进行充分的技术交流,了解建筑物结构、面积及用户需求,再次认真阅读 建筑物设计图纸,根据建筑物使用功能,配置和计算信息点数量,最后确定信息插座类型

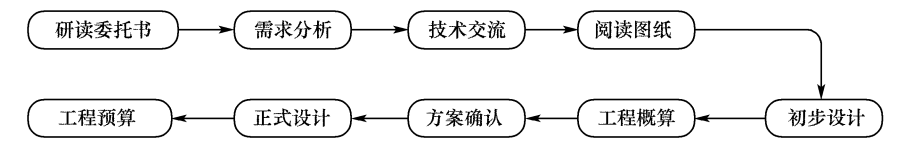

## $5.3.1$

东软电子出版社

## $5.3.2$

### 技术交流  $5, 3, 3$

在进行需求分析后,要与用户进行技术交流,这是非常必要的。不仅要与技术负责人 交流,也要与项目或者行政负责人进行交流,进一步充分和广泛的了解用户的需求,特别 是未来的发展需求。在交流中重点了解每个房间或者工作区的用途、工作区域、工作台位 置、工作台尺寸、设备安装位置等详细信息。在交流过程中必须进行详细的书面记录,每 次交流结束后要及时整理书面记录,这些书面记录是初步设计的依据。

### 阅读建筑物图纸和工作区编号  $5.3.4$

索取和认真阅读建筑物设计图纸是不能省略的程序,通过阅读建筑物图纸掌握建筑 物的土建结构、强电路径、弱电路径,特别是主要电器设备和电源插座的安装位置,重点掌 握在综合布线路径上的电器设备、电源插座、暗埋管线等。在阅读图纸时,进行记录或者 标记,这有助于将网络和电话等插座设计在合适的位置,避免强电或者电器设备对网络综 合布线系统的影响。

工作区信息点命名和编号是非常重要的一项工作,命名首先必须准确表达信息点的

|                                      | 立置或者用途,要与工作区的名称相对应,这个名称从项目设计开始到竣工验收及后续纠<br>户最好一致。如果出现项目投入使用后用户改变了工作区名称或者编号时,必须及时# |                |  |  |  |  |
|--------------------------------------|-----------------------------------------------------------------------------------|----------------|--|--|--|--|
|                                      | 乍名称变更对应表,作为竣工资料保存。                                                                |                |  |  |  |  |
| <sup>5</sup> . 3. 5 初步设计             |                                                                                   |                |  |  |  |  |
| .工作区面积的确定                            |                                                                                   |                |  |  |  |  |
| 随着智能建筑和数字化城市的普及和快速发展,建筑物的功能呈现多样性和复杂性 |                                                                                   |                |  |  |  |  |
|                                      | 胃能化管理系统普遍应用。建筑物的类型也越来越多,大体上可以分为商业、文化、媒体                                           |                |  |  |  |  |
|                                      | 本育、医院、学校、交通、住宅、通用工业等类型,因此,对工作区面积的划分应根据应用自                                         |                |  |  |  |  |
| <sub>多</sub> 合做具体的分析后确定。             |                                                                                   |                |  |  |  |  |
|                                      | 工作区子系统包括办公室、写字间、作业间、技术室等需要电话、计算机终端、电视机                                            |                |  |  |  |  |
|                                      | 等设施的区域和相应设备的统称。一般建筑物设计时,网络综合布线系统工作区面积自                                            |                |  |  |  |  |
| 需求参照如表 5-1 所示内容。                     |                                                                                   |                |  |  |  |  |
| 表 5-1                                | 工作区面积划分表(GB50311-2007规定)                                                          |                |  |  |  |  |
|                                      | 建筑物类型及功能                                                                          | 工作区面积(m2)      |  |  |  |  |
|                                      | 网管中心、呼叫中心、信息中心等终端设备较为密集的场地                                                        | 3 <sub>5</sub> |  |  |  |  |
| 办公区                                  |                                                                                   | $5 - 10$       |  |  |  |  |
|                                      | 会议、会展                                                                             | $10 - 60$      |  |  |  |  |
|                                      | 商场、生产机房、娱乐场所                                                                      | $20 - 60$      |  |  |  |  |
|                                      | 体育场馆、候机室、公共设施区                                                                    | $20 - 100$     |  |  |  |  |
|                                      | 工业生产区                                                                             | $60 - 200$     |  |  |  |  |
| .工作区信息点的配置                           |                                                                                   |                |  |  |  |  |
|                                      |                                                                                   |                |  |  |  |  |

计算机网络数据点或者语音电话点,或按照用户需要设置。也有部分工作区需要支持数 据终端、电视机及监视器等终端设备。

同一个房间或者同一个区域面积按照不同的应用需求,其信息点种类和数量差别有 时也非常大,从现有的工程实际应用情况分析,有时需要1个信息点,有时可能会有10个 信息点。有的只需要铜缆信息模块,有的还需要预留光缆备份的信息插座模块。因为建 筑物用途不一样,功能要求和实际需求也不同。信息点数量的配置,不能只按办公楼的模 式确定,要考虑多功能和未来扩展的需要,尤其是对于内外两套网络系统同时存在和使用

 $# 5-2$ 

的情况,要加强需求分析,做出合理的配置。

每个工作区信息点数量可按用户的性质、网络构成和需求来确定。

在综合布线系统工程实际设计和应用中,一般按照下述面积或者区域配置和确定信 息点数量。如表 5-2 所示是根据作者多年项目设计经验总结的配置原则,提供读者参考。

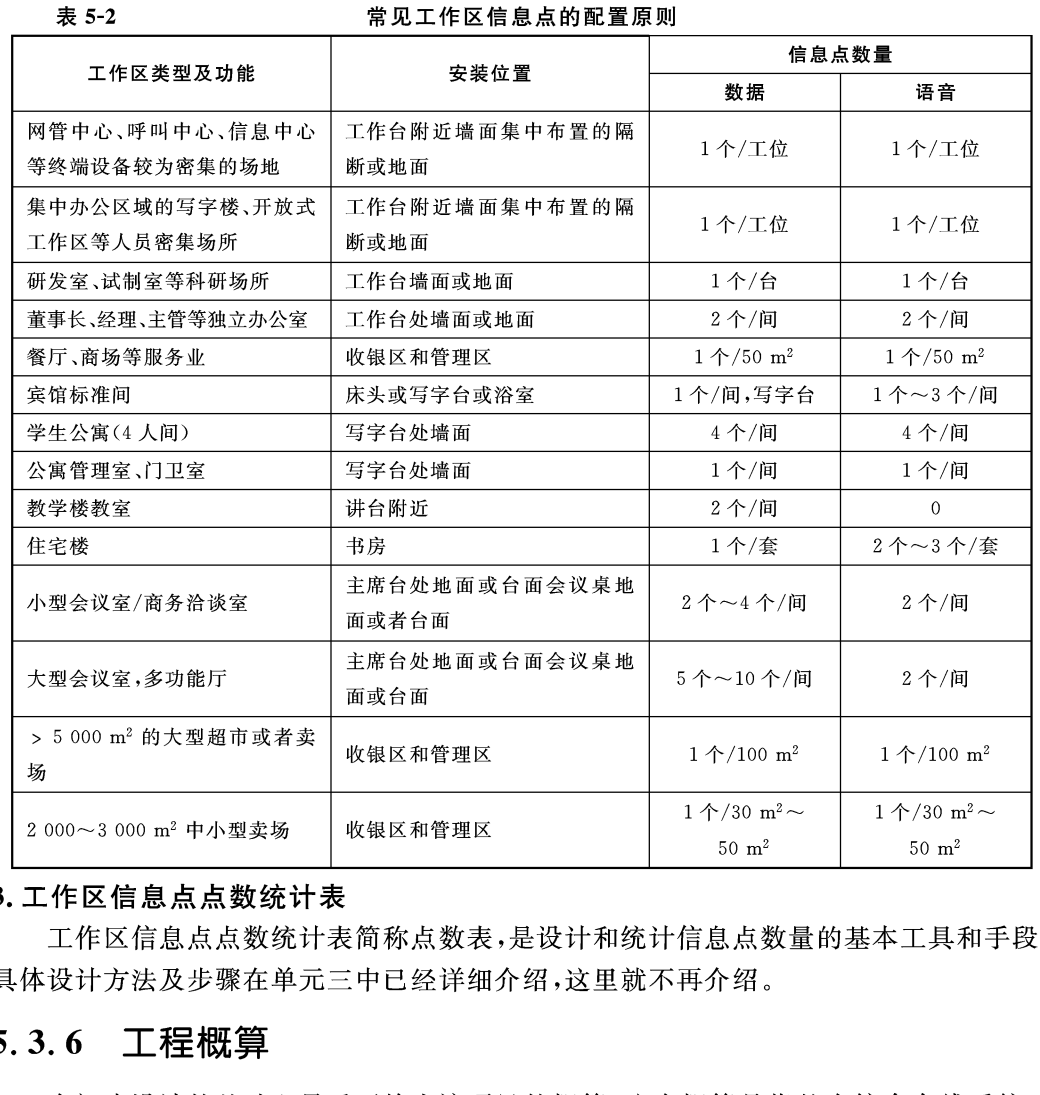

程的造价概算,当然也包括工作区子系统的造价。工程概算的计算方法公式如下:

工程概算=信息点数量×信息点的概算价格

每个信息点的概算中应该包括材料费、工程费、运输费、管理费、税金等全部费用。材 料中应该包括机柜、配线架、配线模块、跳线架、理线环、网线、模块、底盒、面板、桥架、线 槽、线管等全部材料及配件。

### 方案确认  $5, 3, 7$

初步设计方案主要包括点数统计表和概算两个文件,因为工作区子系统信息点数量 直接决定综合布线系统工程的造价,信息点数量越多,工程造价越大。工程概算的多少与 选用产品的品牌和质量有直接关系,工程概算多时宜选用高质量的知名品牌,工程概算少 时官选用区域知名品牌。点数统计表和概算也是综合布线系统工程设计的依据和基本文 件,必须经过用户确认。

用户确认的一般程序,如图 5-7 所示。

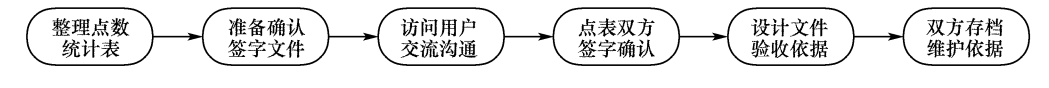

依据。

## $5.3.8$

2 (  $\frac{25}{(25+24)}$  (  $\frac{25}{(25+24)}$  )  $\frac{25}{(25+24)}$  )  $\frac{25}{(25+24)}$  )  $\frac{25}{(25+24)}$  )  $\frac{25}{(25+24)}$  )  $\frac{25}{(25+24)}$  ) and <br><br> 第13卷字文件至少一式四份, 双方各两份。设计单位一份存档, 一份作为设计<br><br> 在认初步设计方案和概算后, 就必须开始进行正式设计, 正式设计的主要工作为<br> 在了信

信息点的安装位置宜以工作台为中心进行设计,如果工作台靠墙布置时,信息点插座 一般设计在工作台侧面的墙面,通过网络跳线直接与工作台上的电脑连接。避免信息点 插座远离工作台,这样网络跳线比较长,既不美观,也可能影响网络传输的速度或者稳定 性,也不宜设计在工作台的前后位置。

如果工作台布置在房间的中间位置或者没有靠墙时,信息点插座一般设计在工作台 下面的地面,通过网络跳线直接与工作台上的电脑连接。

如果是集中或者开放办公区域,信息点的设计应该以每个工位的工作台或隔断为中

心,将信息插座安装在地面或者隔断上。新建项目选择在地面安装插座时,有利于一次完 成综合布线,适合在办公家具和设备到位前综合布线工程竣工,也适合工作台灵活布局和 随时调整,但是地面安装插座施工难度比较大,地面插座的安装材料费和工程费成本是墙 面插座成本的10~20倍。对于已经完成地面铺装的工作区不宜设计地面安装方式。对 于办公家具已经到位的工作区宜在隔断设计安装插座。

在大门入口或者重要办公室门口宜设计门禁系统信息点插座。

在公司入口或者门厅宜设计指纹考勤机、电子屏幕使用的信息点插座。

在会议室主席台、发言席、投影机位置宜设计信息点插座。

中大实场的收银区、管理区、出入口宜设计信息点抽座。<br>**面板点面板的设计非常重要,首先必须满足使用功能的需要,然后考虑美观,**作为<br>意思用成本等。<br>患期用成本等。<br>地球指挥机制造,只适合在地面安装,地弹插座面板一般都具有防水<br>功能。地弹插座有双口 RJ145,双口 RJ11,单口 RJ145+单口 RJ11 组合等规格<br>的电有方形的。地弹插座面板不能安装在墙面。<br>有座面板一般为塑料制造,只适合在墙面安装,具有防尘功能,使用时打开 防气。<br>的

## $5.3.9$

全部材料及配件。

工作区信息点的图纸设计是基础工作,直接影响工程造价和施工难度,大型工程会直 接影响工期,因此工作区子系统信息点的设计工作非常重要。

在一般综合布线工程设计中,不会单独设计工作区信息点布局图,而是在综合网络系 统图纸中。为了清楚的说明信息点的位置和设计的重要性,将在以后各节中给出常见工 作区信息点的位置设计图。

### $(5, 4)$ 工作区子系统的设计案例

本节将以西安开元电子公司生产基地项目为例,说明工作区子系统的设计要求和设 计方法。如图 5-8 所示为该基地科研楼一层功能布局图,科研楼一层是园区建筑物信息 点最多,也是应用最广泛的一个楼层,其中有单人办公室、集体办公室、会议室、展室、大厅 等多种应用。

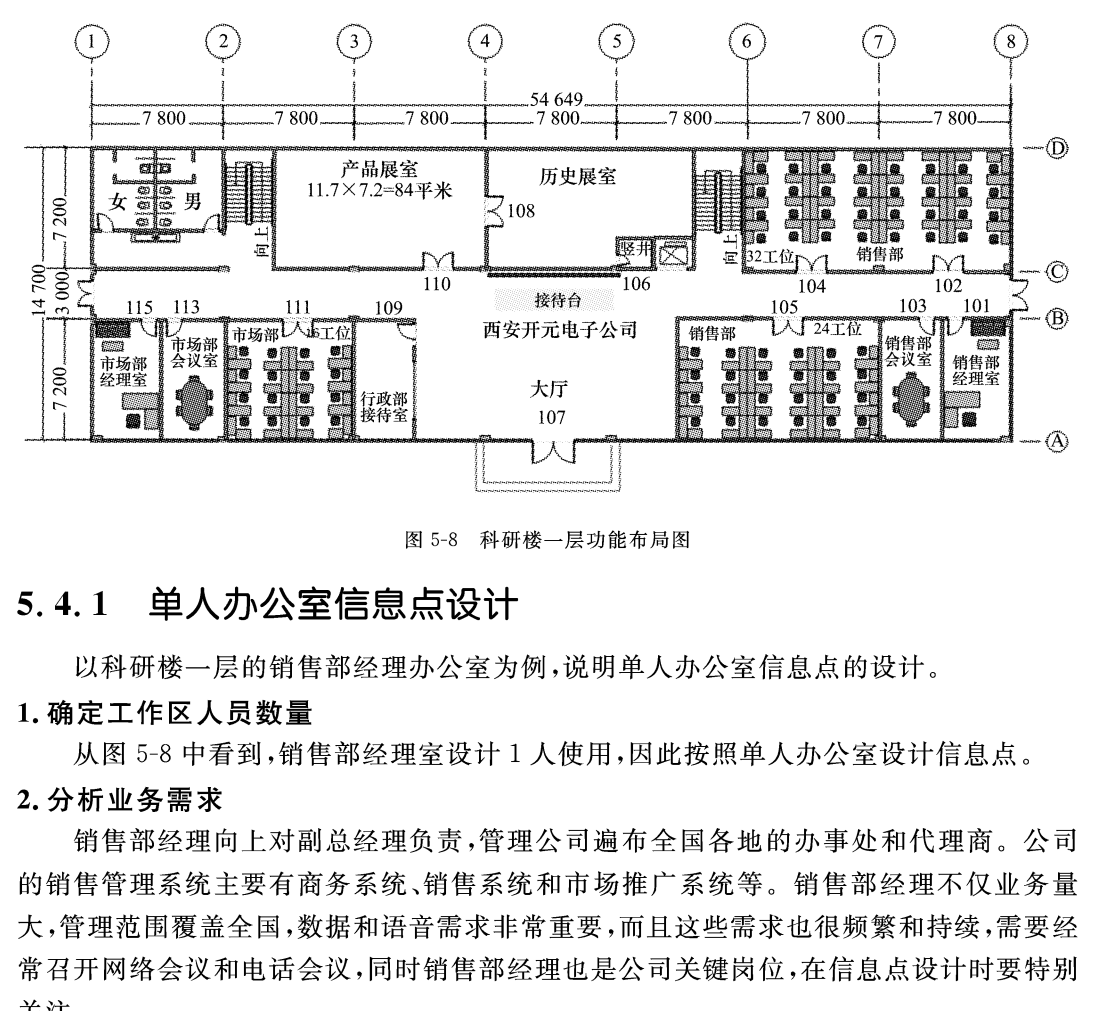

## $5.4.1$

关注。

## 3. 确定信息点数量

按照表 5-2 的规定,经理室应分配 2 个数据信息点和 2 个语音信息点,因此对销售部 经理室设计两个双口信息插座,每个插座安装 1个 RJ45 数据口,1个 RJ11 语音口。

## 4. 确定安装位置

根据 5-8 布局图,销售部经理室办公桌靠墙摆放,因此就把 1 个双口信息插座设计在 办公桌旁边的墙面,距离窗户墙面 3.0 m,距离地面高度 0.30 m,用网络跳线与电脑连 接,用语音跳线与电话机连接。另1个双口信息插座设计在沙发旁边的墙面,距离门口墙

面 1.0 m,方便在办公室召开小型会议时就近使用电脑。

## 5. 确定工作区材料规格和数量

完成以上四步后,就能清楚的确定该工作区的材料规格和数量,具体如表 5-3 所示。

表 5-3

销售部经理办公室材料规格和数量

| 序 | 材料名称 | 型号/规格       | 数量       | 单位 | 厂家/品牌 | 使用说明   |
|---|------|-------------|----------|----|-------|--------|
|   | 插座底盒 | 86, 金属, 镀锌  |          | ∧  | 西元    | 土建施工安装 |
|   | 插座面板 | 86,双口,白色塑料  | $\Omega$ | ́  | 西元    | 弱电施工安装 |
|   | 插座模块 | RJ45,非屏蔽,六类 |          | ́  | 西元    | 弱电施工安装 |
|   | 插座模块 | 语音模块,RJ11   |          | ́  | 西元    | 弱电施工安装 |

详图。

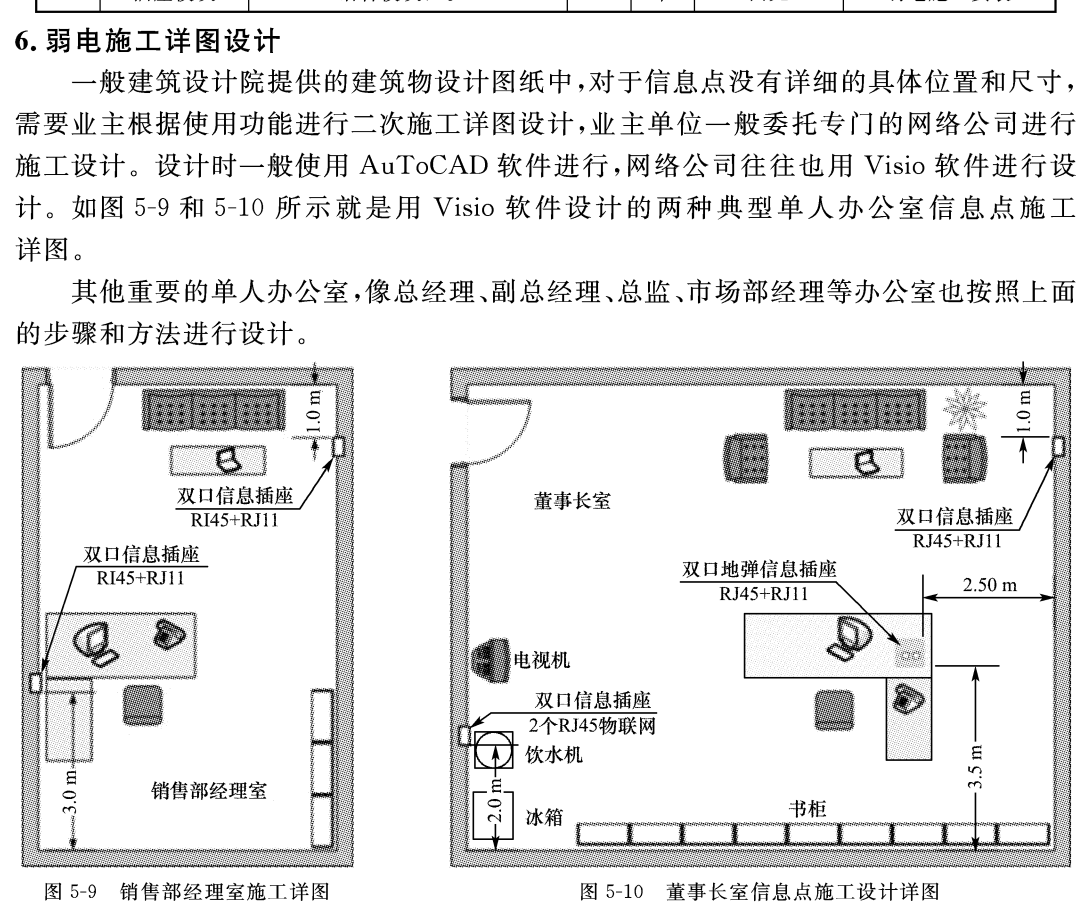

### 多人办公室信息点设计  $5.4.2$

本教材定义多人办公室为 2~4 人工作的独立房间。下面以科研楼二层 211 房间财 务部办公室为例说明多人工作区设计。

## 1. 确定工作区人员数量

财务部设计有4人办公,一般两名会计,两名出纳,按照多人办公室设计信息点。

2. 分析业务需求

财务部业务主要有财务管理和成本管理两大业务。公司的财务管理系统主要有会计

核算、应收账款、应付账款等。现在一般公司都使用网络版财务管理系统软件,财务收支 也经常使用网络银行,因此财务部对数据和语音的需求非常重要。

鉴于安全和保密需要,财务部办公室的布局与其他部门不同,往往要在门口设置1个 柜台,把外来人员与财务人员隔离,隔台进行业务作业,同时财务部也是公司关键部门,在 信息点设计时要特别关注。

## 3. 确定信息点数量

按照表 5-2 的规定,每个工位配置 1 个数据点和 1 个语音点的基本要求,财务部四个 工位,设计四个双口信息插座,每个插座安装1个RJ45 数据口,1个RJ11 语音口。

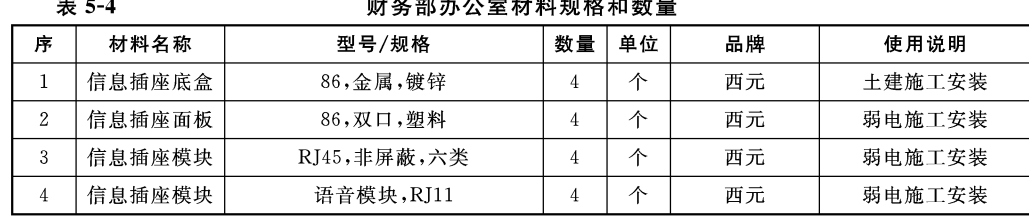

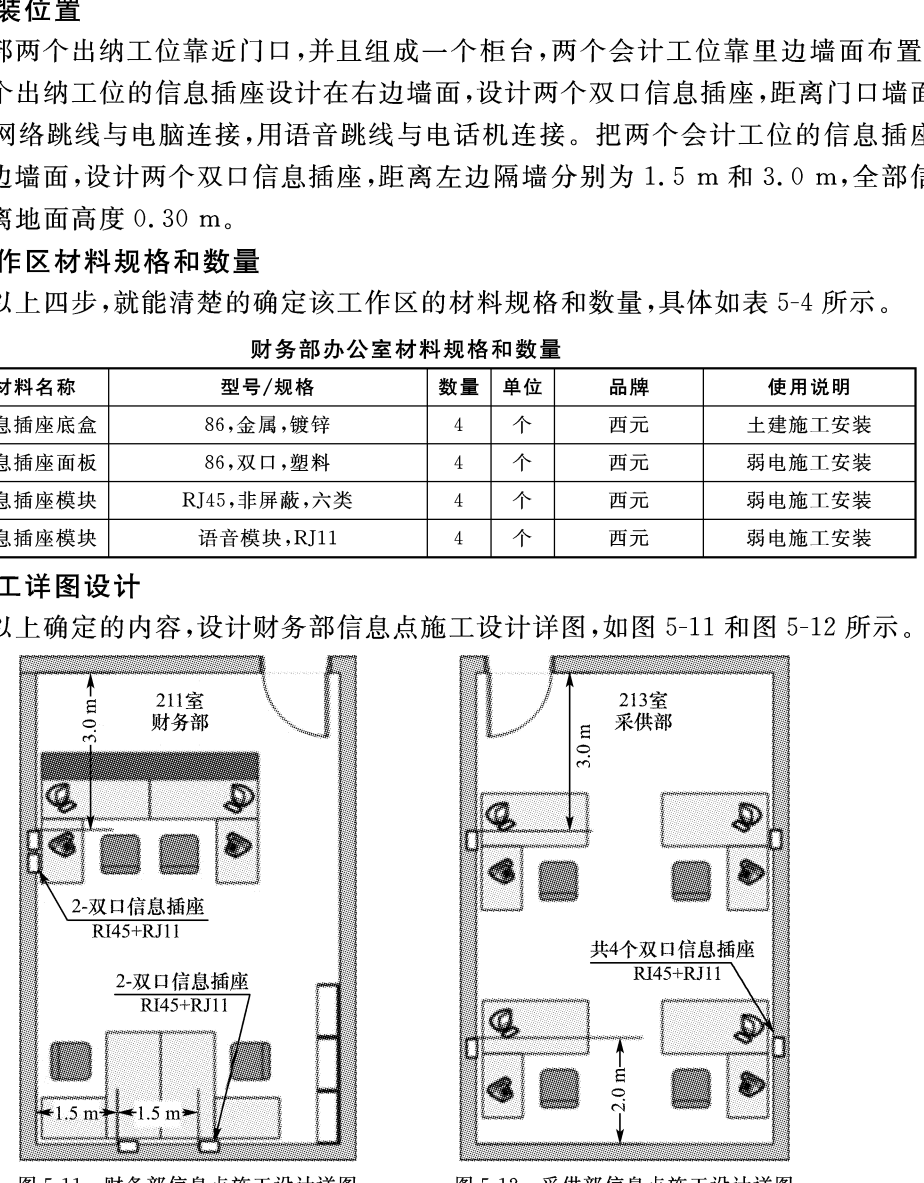

图 5-11 财务部信息点施工设计详图 图 5-12 采供部信息点施工设计详图

其他 2 人、3 人、4 人等多人办公室,也按照上面的步骤和方法进行设计。

## 5.4.3 集体办公室信息点设计

本教材定义集体办公室为大于4人工作的独立房间,现在集体办公室一般使用隔断 分割成工位。下面以科研楼一层102房间销售部办公室为例说明集体工作区设计。

### 1. 确定员工数量

由图 5-8 可以看到,科研楼一层 102 房间销售部办公室共可容纳 32 人同时办公,因 此按照集体办公室设计信息点。

### 2. 业务需求分析

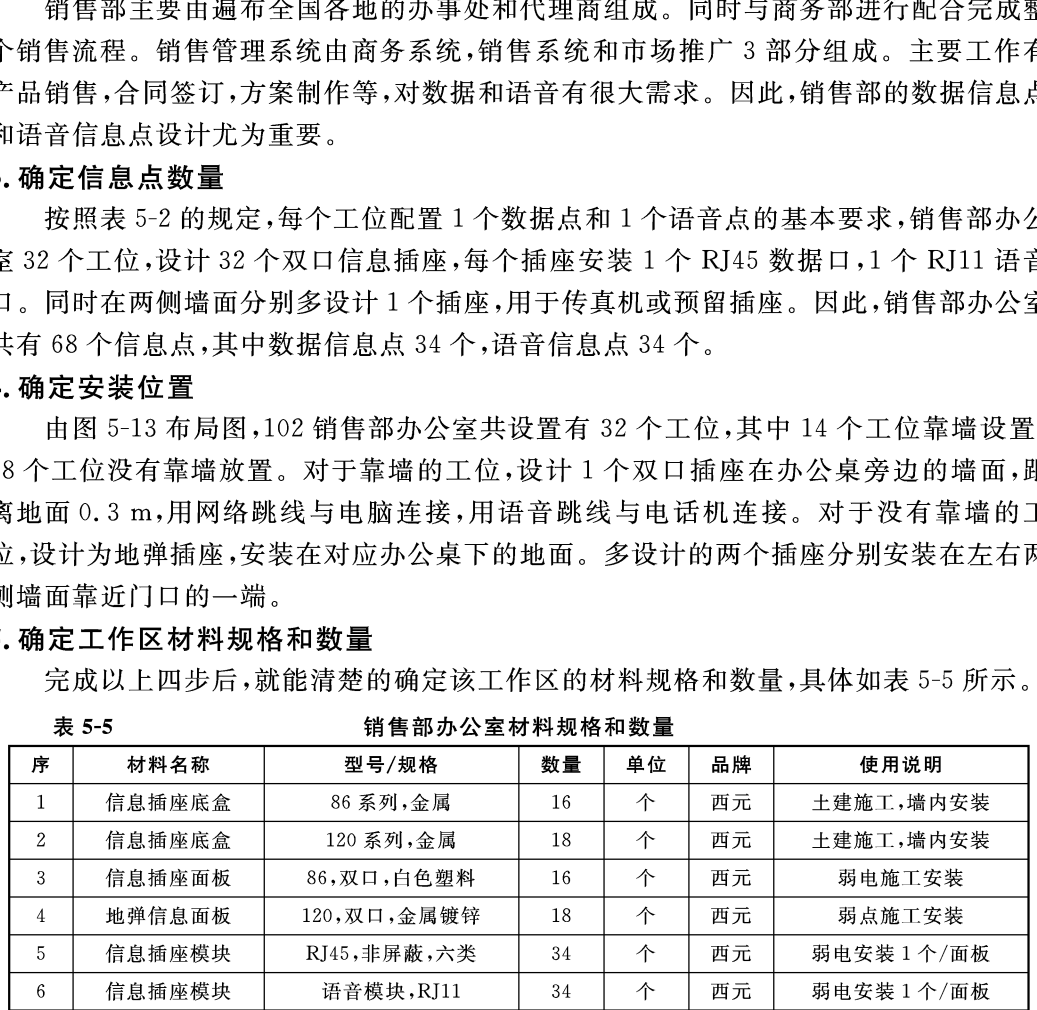

### 6. 弱电施工详图设计

按照以上确定的内容,设计销售部信息点施工设计详图,如图 5-13 所示。

其他集体办公室,像市场部办公室,生产部办公室等,也按照上面的步骤和方法进行 设计。

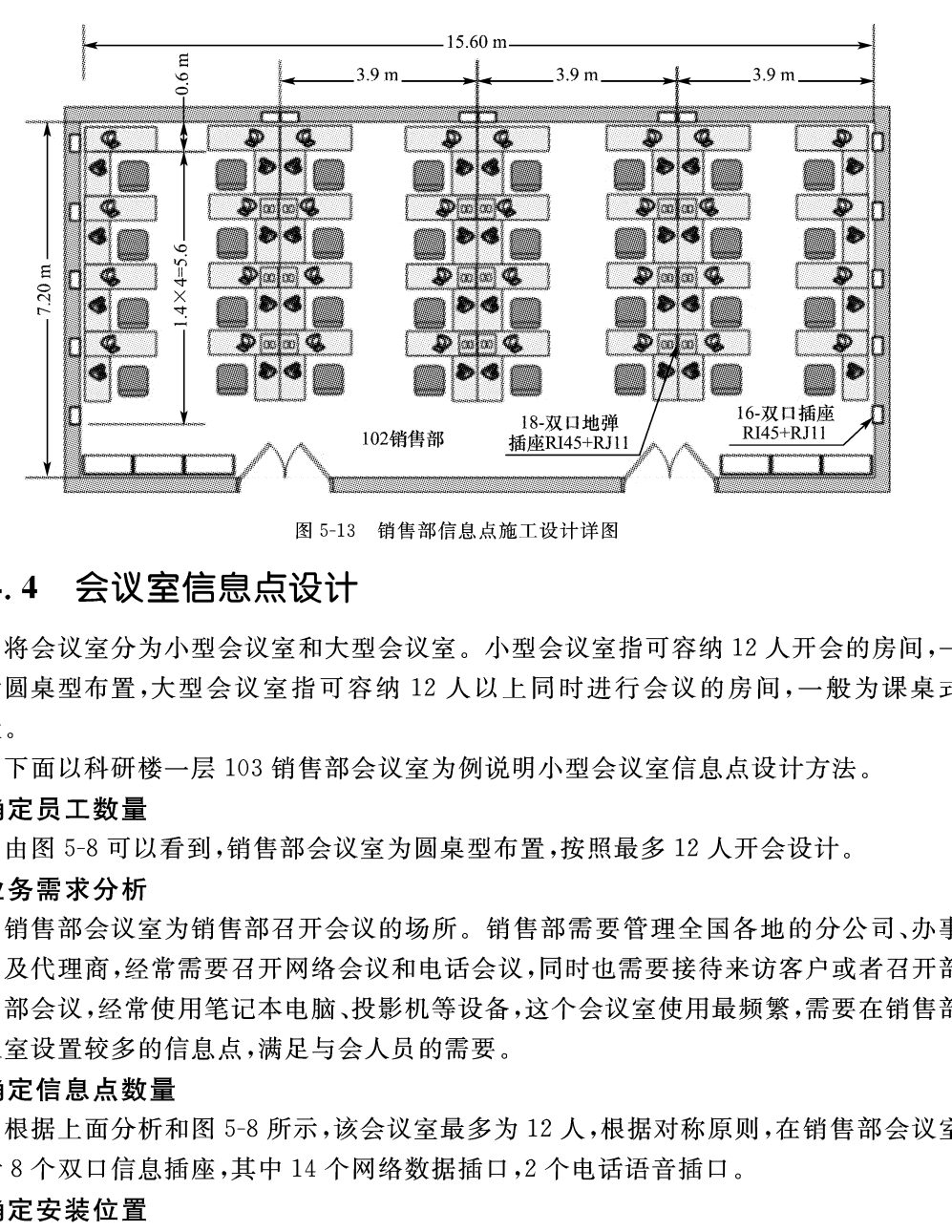

## $5.4.4$

布置。

根据如图 5-14 所示的会议室的布置,在两边墙面分别安装2个双口插座,全部安装8 个 RJ45 网络模块。会议桌下的地面安装 4 个双口插座,安装 6 个 RJ45 网络模块和 2 个 语音模块,与会电脑小于6台时,使用会议桌下面的地弹插座,与会电脑多于6台时,使用 两边墙面的插座。

## 5. 确定工作区材料规格和数量

完成以上四步后,就能清楚的确定该工作区的材料规格和数量,具体如表 5-6 所示。

### $\frac{138}{1}$ 物联网工程布线技术

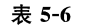

### 销售部会议室材料规格和数量

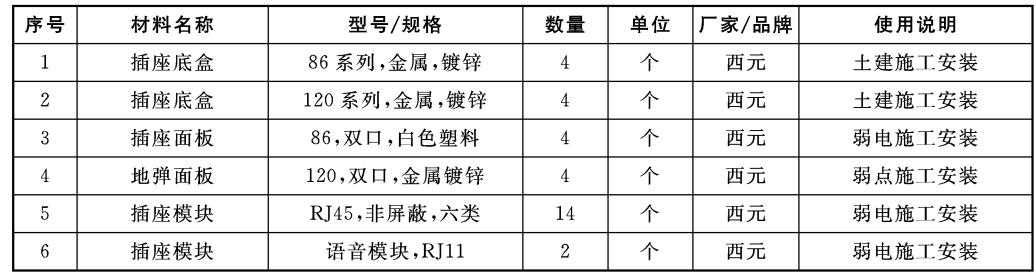

会议。

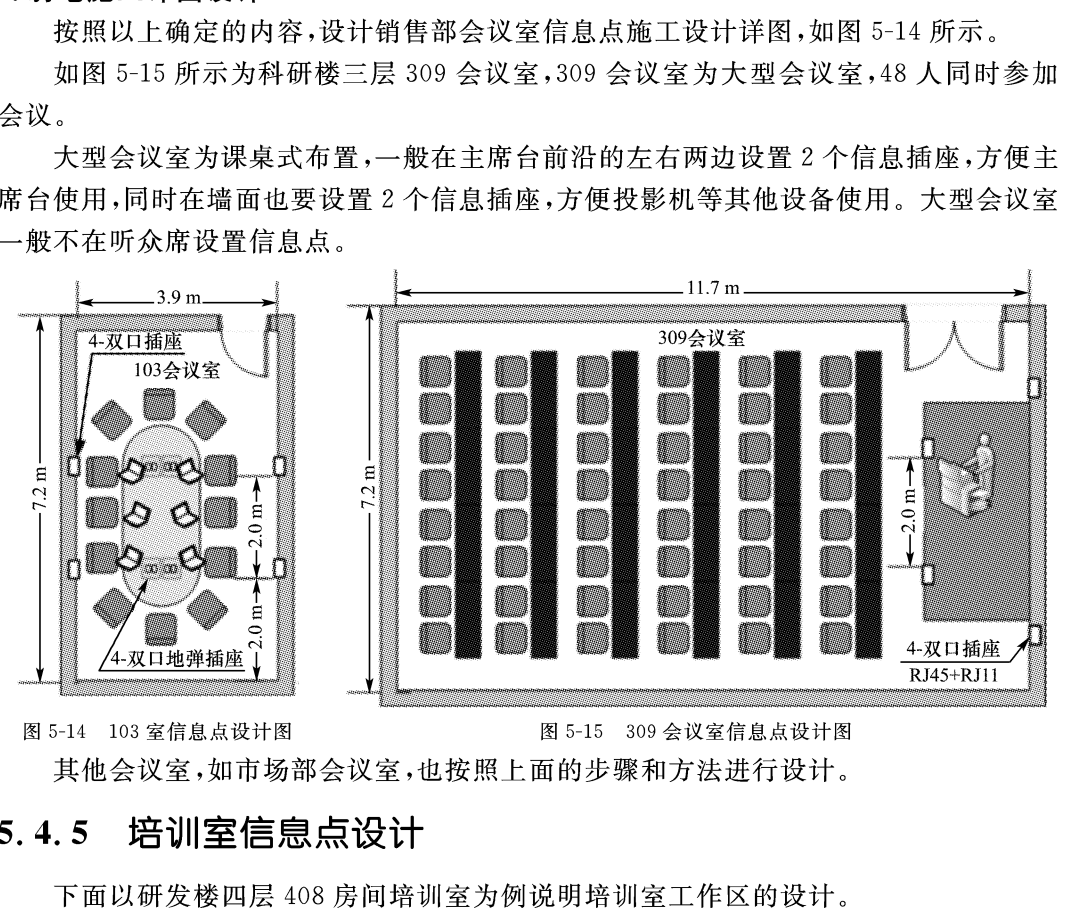

## $5.4.5$

这里培训室设计有1个主讲台和48个课桌,可接纳48人进行培训。

### 2. 业务需求分析

培训室是公司进行业务培训的场所,一般使用电脑、投影机等多媒体设备。

## 3. 确定信息点数量

根据上面分析,信息点主要在讲台周围使用,为培训室设计2个双口网络插座,全部 安装网络模块,共4个数据信息点。

### 4. 确定安装位置

根据如图 5-16 所示中 408 培训室的布置,在讲台下沿设计 1 个双口网络插座,供讲 台使用,同时在黑板墙面下方设计1个双口网络插座,解决增加设备使用。其中讲台下沿 网络插座距离内墙为 2.4 m,墙面信息插座距离内墙为 1.0 m。

### 5. 确定工作区材料规格和数量

完成以上四步后,就能清楚的确定该工作区的材料规格和数量,具体如表 5-7 所示。

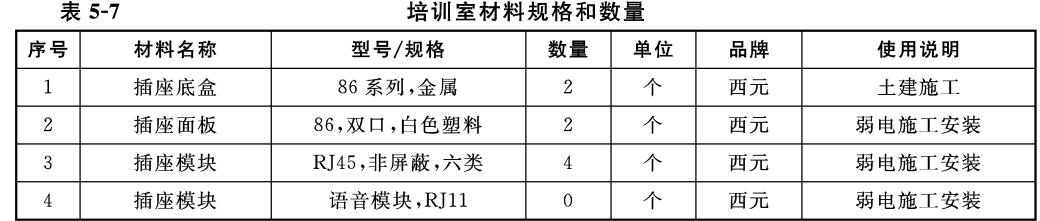

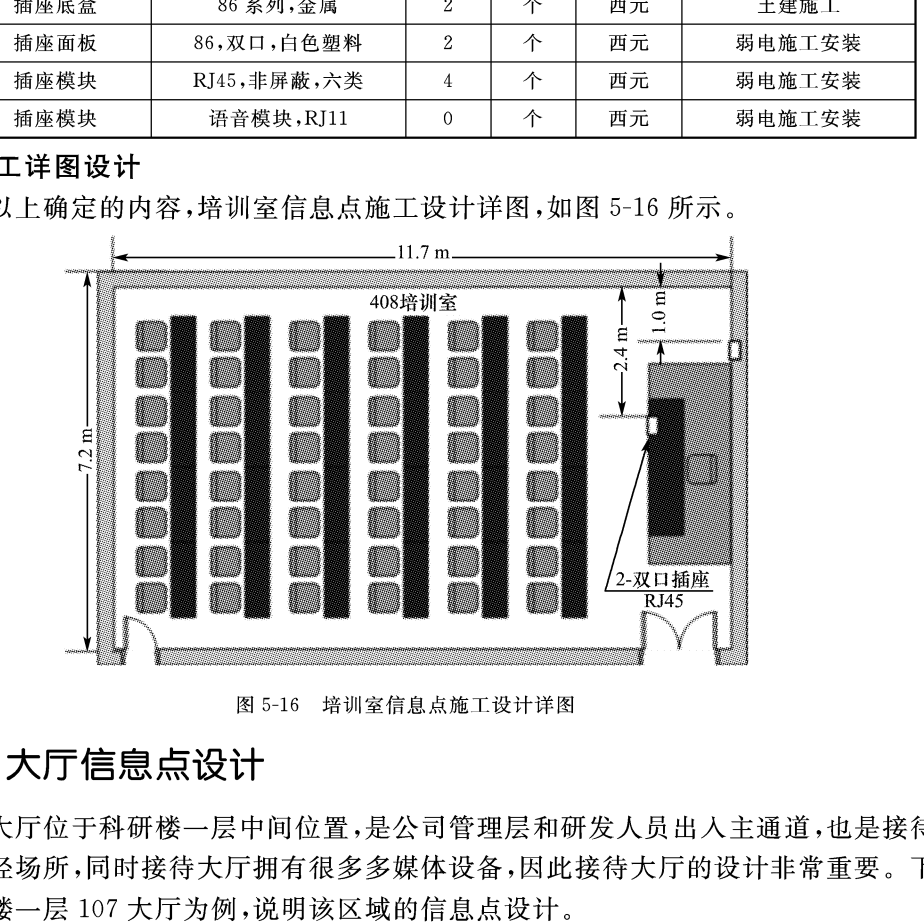

## 1. 确定员工数量

由图 5-8 可以看到,大厅设有接待台,一般安排2名工作人员。

## 2. 业务需求分析

大厅是公司最为重要的场所,代表了公司形象,大厅综合布线的设计既隐蔽,也要满 足业务需要。一般接待大厅的主要业务应用有接待台工作电脑、电话、传真机,宣传使用 的电子屏、触摸屏和数字电视,管理使用的考勤机、门禁系统和监控摄像机等。

## 3. 确定信息点数量

根据以上分析和如图 5-17 所示,来确定大厅的信息点数量。

(1)接待台 2 名工作人员,配有 2 台电脑、2 部电话机、1 部传真机,设计 3 个地弹插 座,安装3个信息点和3个语音点。

(2)电子屏有2处,分别位于背景墙上方和门口,分别设计1个双口网络插座,各安装 2个网络模块。

(3)电视机和触摸屏处分别设计1个双口网络插座,各安装2个网络模块。

(4)考勤机、门禁和摄像机处分别设计1个双口网络插座,各安装2个网络模块。

按照以上设计,在大厅共设计了3个地弹插座,7个双口插座,共计安装17个数据点 和3个语音点。

| 序号 | 材料名称 | 型号/规格         | 数量 | 单位 | 品牌 | 使用说明      |
|----|------|---------------|----|----|----|-----------|
|    | 插座底盒 | 86,金属,镀锌      |    |    | 西元 | 土建施工,墙内安装 |
|    | 插座底盒 | 120, 金属, 镀锌   |    |    | 西元 | 土建施工,墙内安装 |
|    | 插座面板 | 86, 双口, 白色塑料  |    |    | 西元 | 弱电施工安装    |
|    | 地弹面板 | 120, 双口, 金属镀锌 |    |    | 西元 | 弱点施工安装    |
|    | 插座模块 | RJ45,非屏蔽,六类   | 17 |    | 西元 | 弱电施工安装    |
|    | 插座模块 | 语音模块,RJ11     |    |    | 西元 | 弱电施工安装    |

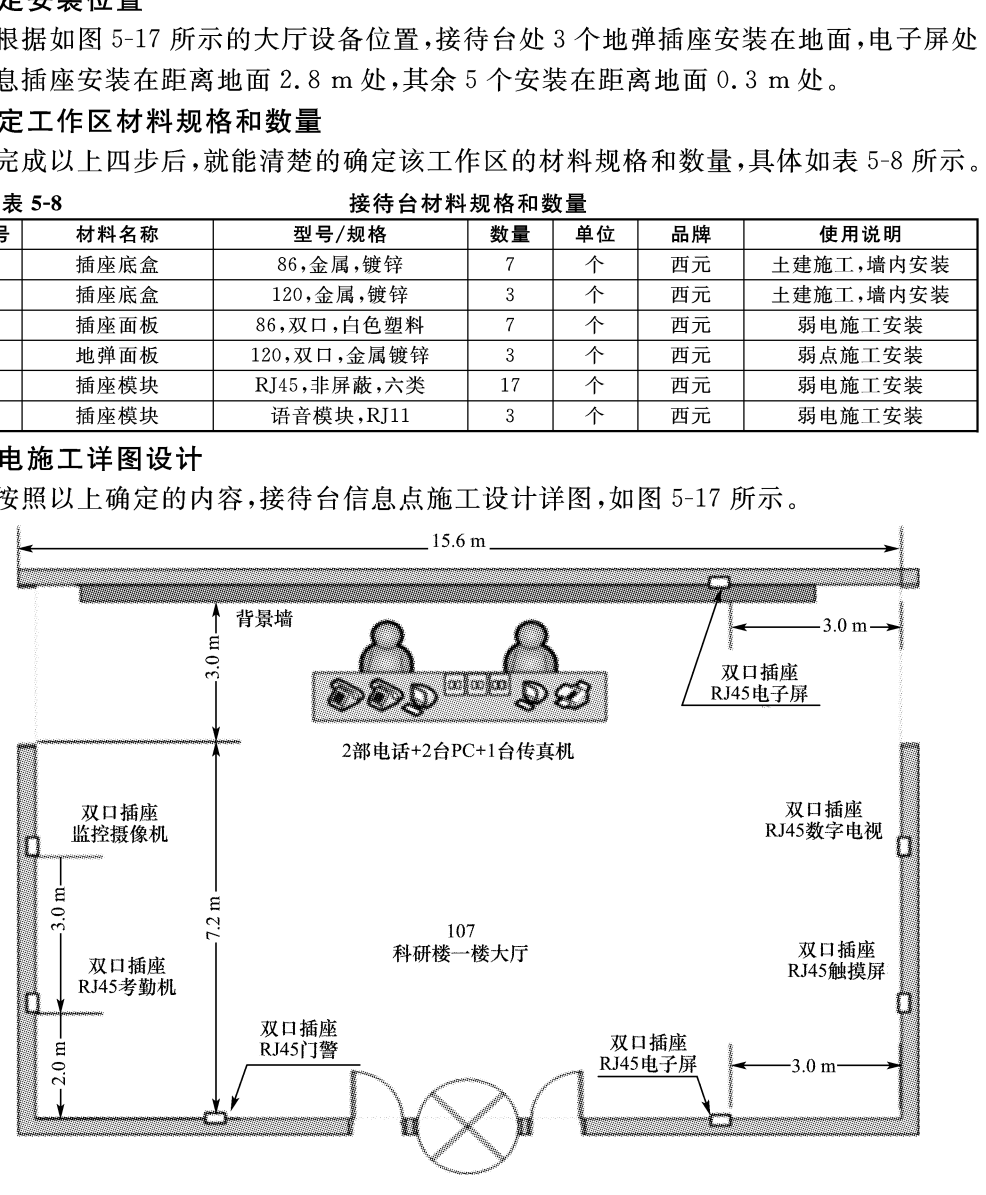

图 5-17 接待台布线图

### $(5.5)$ 工作区子系统器材选用原则

### 1. 工作区适配器的选用原则

网络适配器又称网卡或网络接口。选择合适的适配器,可以使综合布线系统的输出 与用户终端设备之间保持网络兼容。

网络适配器的选用应遵循以下原则:

(1)当设备连接器需要使用不同于信息插座的连接器时,可用专用电缆及适配器。

(2)当在单一信息插座上进行两种服务时,可使用"Y"型适配器。

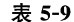

|                                            | (3)当在水平子系统使用的电缆类别不同于设备所需的电缆类别时,可使用适配器。   |           |           |                                           |  |  |  |  |  |
|--------------------------------------------|------------------------------------------|-----------|-----------|-------------------------------------------|--|--|--|--|--|
| (4)当连接数模转换设备、光电转换设备及数据速率转换设备等使用不同信号的装量     |                                          |           |           |                                           |  |  |  |  |  |
|                                            | 讨,可使用适配器。                                |           |           |                                           |  |  |  |  |  |
|                                            | (5)当为了实现某些特殊应用以达到网络兼容时,可使用转换适配器。         |           |           |                                           |  |  |  |  |  |
| (6)根据工作区内不同的电信终端设备(例如 ADSL 终端)可使用相应的适配器, 常 |                                          |           |           |                                           |  |  |  |  |  |
|                                            | 见的适配器类型如表 5-9 所示。                        |           |           |                                           |  |  |  |  |  |
|                                            | 表 5-9<br>常见网络适配器技术参数表                    |           |           |                                           |  |  |  |  |  |
|                                            | 类别<br>技术参数                               | ISA 适配器   | EISA 适配器  | PCI 适配器                                   |  |  |  |  |  |
|                                            | 带宽                                       | 10 Mbps   | 10 Mbps   | 10 $M \sim 1000$ Mbps                     |  |  |  |  |  |
|                                            | 总线方式                                     | 16 位      | 32 位      | 32 位                                      |  |  |  |  |  |
|                                            | 电气接口方式                                   | RJ45 接口为主 | RJ45 接口为主 | RJ45 接口为主                                 |  |  |  |  |  |
|                                            | 2.信息插座选用原则                               |           |           |                                           |  |  |  |  |  |
|                                            |                                          |           |           | 每个工作区至少要配置一个插座。对于难以再增加插座的工作区,至少安装两个乡      |  |  |  |  |  |
|                                            |                                          |           |           | 离的插座。信息插座是终端(工作站)与水平子系统连接的接口。其中最常用的为 RJ4  |  |  |  |  |  |
|                                            | 信息插座,即 RJ45 连接器。                         |           |           |                                           |  |  |  |  |  |
| 信息插座的选用应遵循以下原则:                            |                                          |           |           |                                           |  |  |  |  |  |
|                                            | (1)对于墙面式安装的信息插座,应选用普通信息插座。一般为86系列。分为底名   |           |           |                                           |  |  |  |  |  |
|                                            |                                          |           |           | 和面板两部分,在面板中卡装网络模块。一般底盒为钢制或塑料制品,面板为塑料制品。   |  |  |  |  |  |
|                                            |                                          |           |           | (2)对于地面式安装的信息插座,应选用地弹信息插座。一般为方形 120 系列和圆刑 |  |  |  |  |  |
|                                            |                                          |           |           | 10 系列。分为底盒和面板两部分,在面板中卡装网络模块。一般底盒为钢制,面板为钐  |  |  |  |  |  |
| 詷制造,具有防水抗压功能。                              |                                          |           |           |                                           |  |  |  |  |  |
|                                            | 78、声目表热声还无声通同妻 非无速元声情况从声声场 声音 曲頭用声哑声 医热声 |           |           |                                           |  |  |  |  |  |

埋于墙内。

(4)工作区宜选用双口插座。

### 3. 跳线的选用原则

(1) 跳线使用的缆线必须与水平子系统缆线类别和等级相同,并且符合相关标准的规 定。例如在屏蔽系统只能使用专用屏蔽跳线,不能使用非屏蔽跳线。

(2) 跳线宜使用软跳线, 不宜使用单芯硬跳线。

(3)每个信息点需要配置1根跳线。

(4) 跳线的长度通常为 2 m~3 m, 最长不超过 5 m。

(5)跳线宜选用工业化专业生产的成品,不宜手工制作。在6类或7类双绞线布线系 统尤为重要。

(6)如果水平子系统采用光缆布线,光纤跳线芯径和类别必须与水平子系统布线保持 一致。

常见的跳线规格如表 5-10 所示:

表 5-10

### 跳线种类和规格表

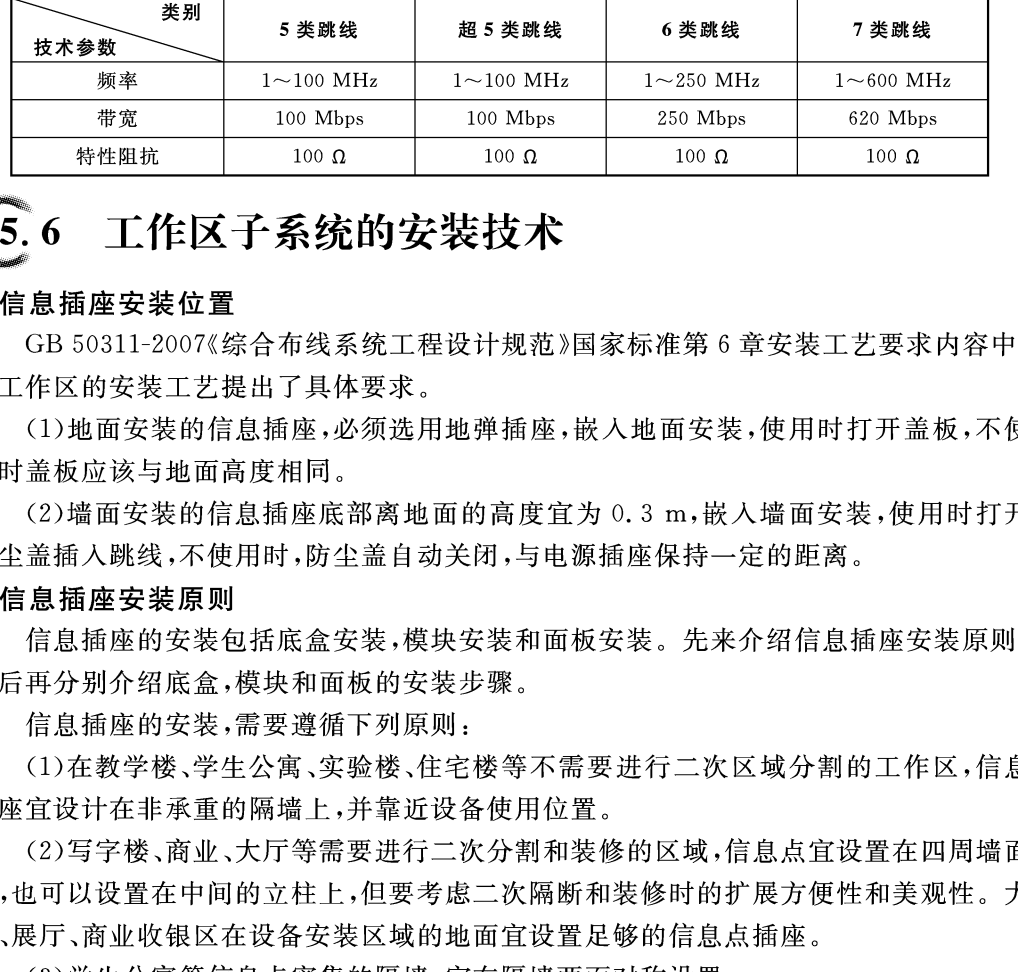

(4)银行营业大厅的对公区、对私区和 ATM 自助区信息点的设置要考虑隐蔽性和安 全性。特别是离行式 ATM 机的信息插座不能暴露在客户区。

(5)电子屏幕、指纹考勤机、门禁系统信息插座的高度官参考设备的安装高度设置。

## 3. 插座底盒安装步骤

插座底盒安装时,一般按照下列步骤进行:

第一步:检查质量和螺丝孔。打开包装,检查合格证,目视检查产品的外观质量和配 套螺丝。重点检查底盒螺丝孔是否正常,如果其中有1个螺丝孔损坏,坚决不能使用。

第二步:去掉挡板。根据进出线方向和位置,取掉底盒预留孔中的挡板。注意需要保 留其他挡板,如果全部取掉后,在施工中水泥砂浆会灌入底盒。

第三步:固定底盒。明装底盒按照设计要求用膨胀螺丝直接固定在墙面。暗装底盒 首先使用专门的管接头把线管和底盒连接起来,这种专用接头的管口有园弧,既方便穿 线,又能保护线缆不被划伤或者损坏。然后用膨胀螺丝或者水泥沙浆固定底盒。同时注 意底盒嵌入墙面不能太深,如果太深,配套的螺丝长度不够,无法固定面板。

第四步:成品保护。暗装底盒的安装一般在土建过程中进行,因此在底盒安装完毕 后,必须进行成品保护,特别要保护螺丝孔,防止水泥沙浆灌入螺孔或者穿线管内。一般 21 所示。

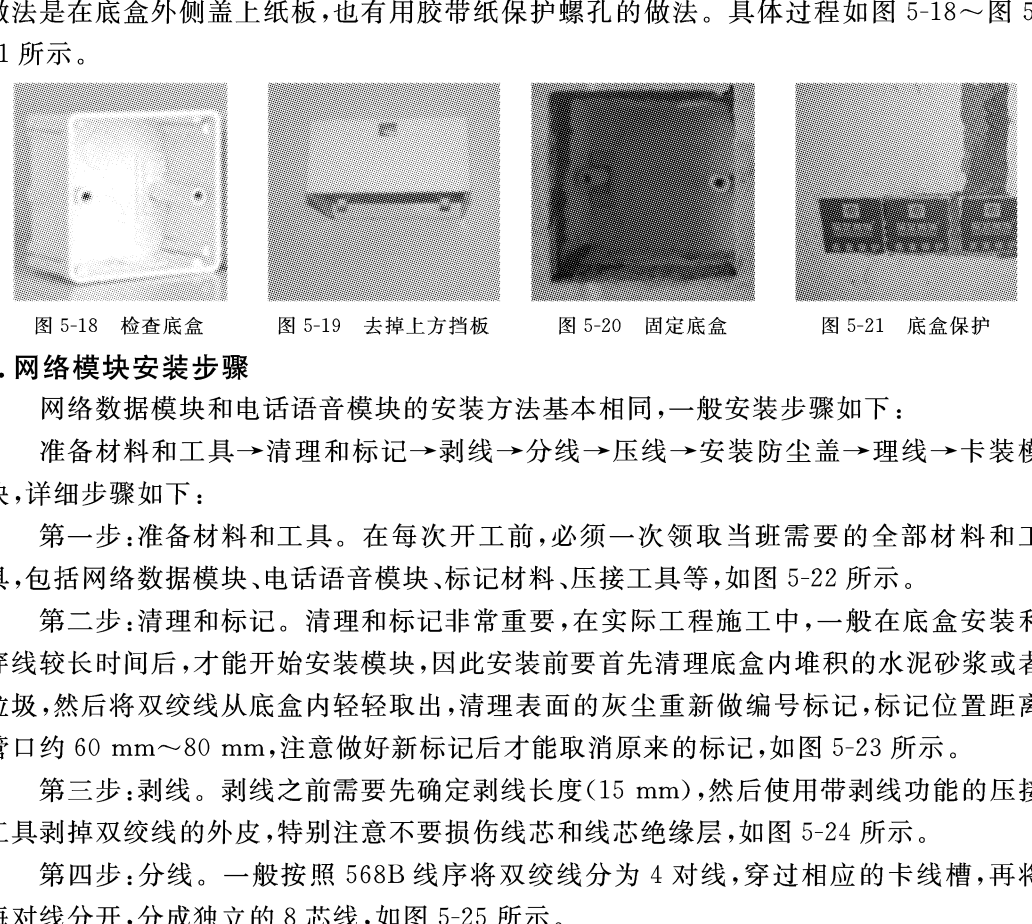

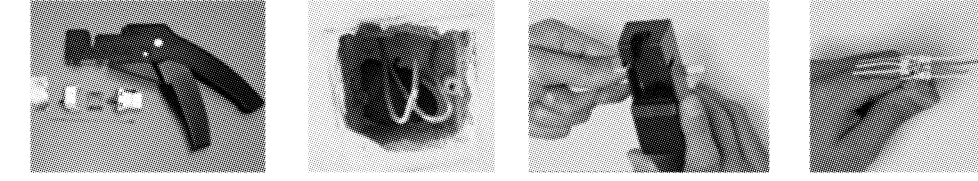

图 5-22 准备材料和工具 图 5-23 清理和标记 图 5-24 剥线 图 5-25 分线 第五步:压线。按照模块上标记的线序色谱,将8芯线逐一放入对应的线槽内,完成 压接,同时裁剪掉多余的线芯,如图 5-26 所示。

第六步:安装防尘盖。压接完成后,将模块配套的防尘盖卡装好,既能防尘又能防止 线芯脱落,如图 5-27 所示。

第七步:理线。把双绞线电缆整理好,保持较大的曲率半径,如图 5-28 所示。

第八步:卡装模块。把模块卡装在面板上,一般数据在左口,语音在右口,如图 5-29 所示。

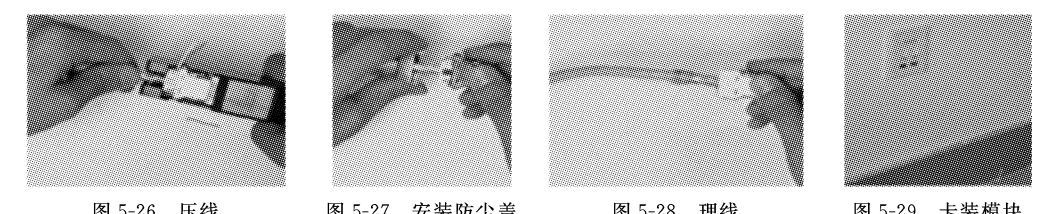

东软电子出版社

形为原则。

板上。

# $5.7$

不能共用一根接地线。

(2)如果在实际的电路布接中,各级的接地元件多,不可能将这些元件都穿入一个穿 线孔中,而是将本级接地元件尽可能就近安排在公共地线的一段或一个区域,也可以从地 线上引出接地分支或接地岛。

(3)地线布局的合理与否决定于地线中的电流是否流经了与此电流无关的其他电路 或部件。

(4)在安排大功率音频输出级,由于输出功率块和滤波电解电容等元件体积较大而需

装在板外,就应将这一些元件的接地点与本级的板内电路的接地元件做到一点接地。

(5)地线的分配应该以地中的电流为依据,即互不相干的电流不能合用一根地线,允 许在一根地线中通过的电流不能用地分开。

### 2. 防止寄生耦合

印制导线除了本身存在的电感和电阻外,在导线音还存在着电感和电容。当电路工 作频率较高或电流较大时,同样会对其他部分带来干扰,我们把这种由于导线之间的分布 参数引起的有害耦合称为寄生耦合干扰。为了防止寄生耦合,应做到以下几点:

(1)信号线在排版时应避免相互平行排列,特别是在处理内跨线和双面印制时,要注

# $5.8$

5导线事直现交叉。<br>到的向信号走线越短好,应使这些导线尽可能问隔一定的距离,或用地线<br>到收内需平行的出来,应使这些导线尽可能问隔一定的距离,或用地线<br>F.达到屏蔽的目的,要按照信号的顺序排列,不能迂回排列,这样可避免各级之间<br>红野越。<br>红耳跨越。<br>红耳路线,面板安装后,遇到过破坏和丢失的情况,究其原因是在建筑上<br>正常会统模块和面板时一定要等土建将建筑物内部墙面进行粉刷结束后,多<br>可以在安装模块和面板时一定要等土建将建筑物内部墙面进行粉刷结

②安装面板时,需要携带的材料有:面板、标签。工具有:十字口螺丝刀。

(2)在已建成的建筑物中施工。

信息插座的底盒、模块和面板是同时安装的,需要携带的材料有:明装底盒、信息模 块、面板、标签纸、签字笔或钢笔、透明胶带或专用编号线圈、木楔子。工具有:电锤、钻头、 斜口钳、十字口螺丝刀、剥线器、RJ45 压线钳、打线钳。

### 4. 标签

以前在安装模块和面板时,有时就忽略了在面板上做标签,给以后开通网络造成麻

烦,所以在完成信息插座安装后,在面板上一定要进行标签标识,内外必须一致。便于以 后的开通使用和维护。

### 5. 成品保护

暗装底盒一般由土建在建设中安装,因此在底盒安装完毕后,必须进行保护,防止水 泥沙浆灌入穿线管内,同时对安装螺丝孔也要进行保护,避免破坏。一般是在底盒内塞纸 团,也有用胶带纸保护螺孔的做法。

模块压接完成后,将模块卡接在面板中,然后立即安装面板。如果压接模块后不能及 时安装面板时,必须对模块进行保护,一般做法是在模块上套一个塑料袋,避免土建在墙

# $5.9$

## 1. 填空题

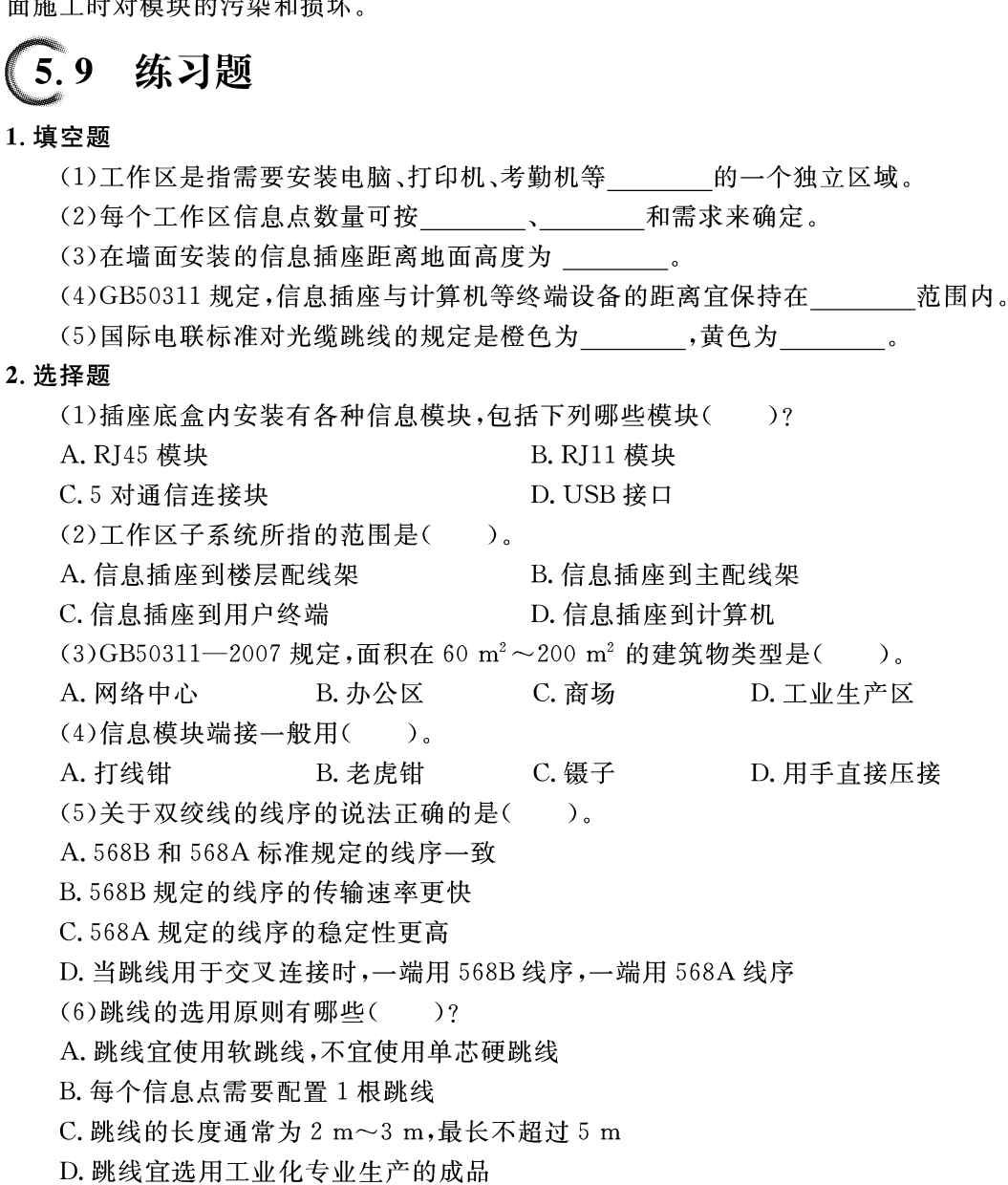

### 3. 思考题

(1)工作区子系统设计的原则有哪些?

(2)工作区适配器的选用原则有哪些?

(3)信息插座的选用原则有哪些?

(4)信息模块的安装有哪些步骤?需要使用到哪些工具?

### 实训项目:网络插座的设计和安装实训 5.10

## 1. 实训目的

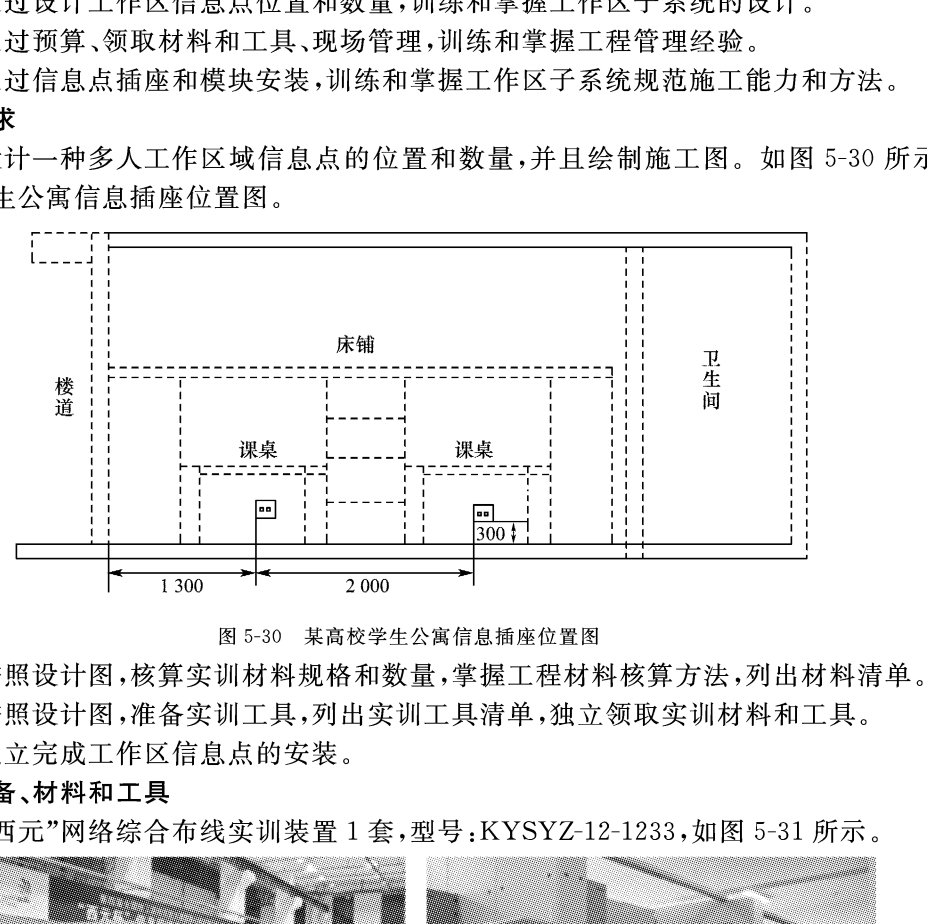

- -

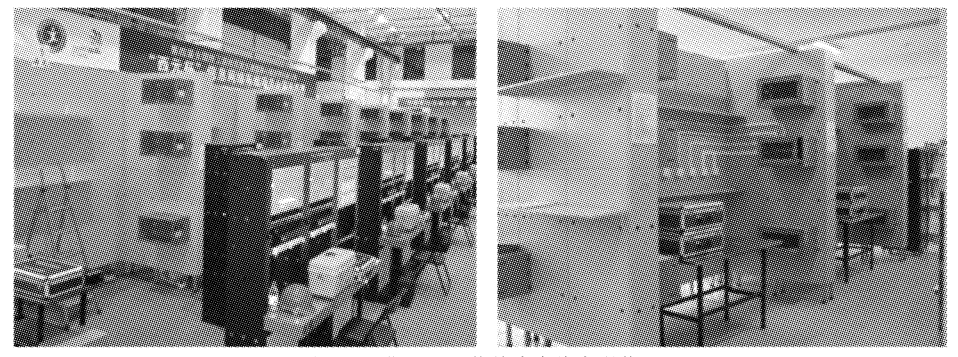

图 5-31 "西元"网络综合布线实训装置

(2) 明装底盒、RJ45 模块、RJ11 模块、单口面板、双口面板、网络双绞线等若干。

(3) 实训工具: 西元综合布线工具箱, 型号: KYGJX-12。

### 4. 实训步骤

(1)设计工作区子系统。3~4人组成一个项目组,每人设计一种工作区子系统,并且 绘制施工图,集体讨论后由项目负责人指定1种设计方案进行实训。

(2)列出材料清单和领取材料。按照设计图,完成材料清单并且领取材料。

(3)列出工具清单和领取工具。根据实训需要,完成工具清单并且领取工具。

(4)安装底盒。首先,检查底盒的外观是否合格,特别检查底盒上的螺丝孔必须正常, 如果其中有一个螺丝孔损坏时坚决不能使用;然后,根据进出线方向和位置,取掉底盒预

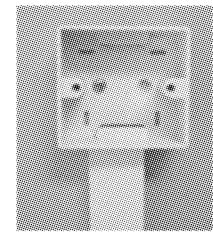

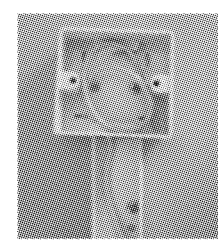

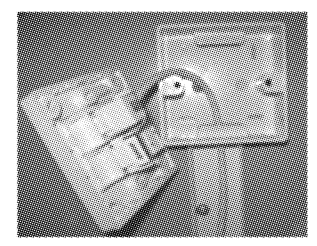

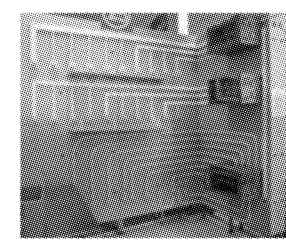

东软电子出版社

口面板上没有标记时,宜将网络模块安装在左边,电话模块安装在右边,并在面板表面做 好标记。

### 5. 实训报告

(1)完成一个工作区子系统设计图。

(2)以表格形式写清楚实训材料和工具的数量、规格和用涂。

(3)分步陈述实训程序或步骤以及安装注意事项。

(4)实训体会和操作技巧。